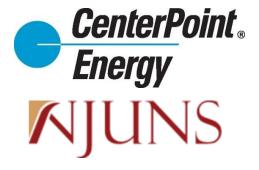

# NJUNS FOR CENTERPOINT ENERGY QUICK REFERENCE GUIDE

#### <u>Purpose</u>

This quick reference guide is for quick reference only while creating/submitting a Ticket to CenterPoint Energy using NJUNS and does not supersede CenterPoint Energy's current *Pole Attachments Guidelines and Procedures* or the rights and obligations of any Attacher contained in its Pole Attachment Agreement. For full instructions on how to submit a ticket in NJUNS for CenterPoint Energy, see the full instructions document how to do so.

## **Ticket Template Settings**

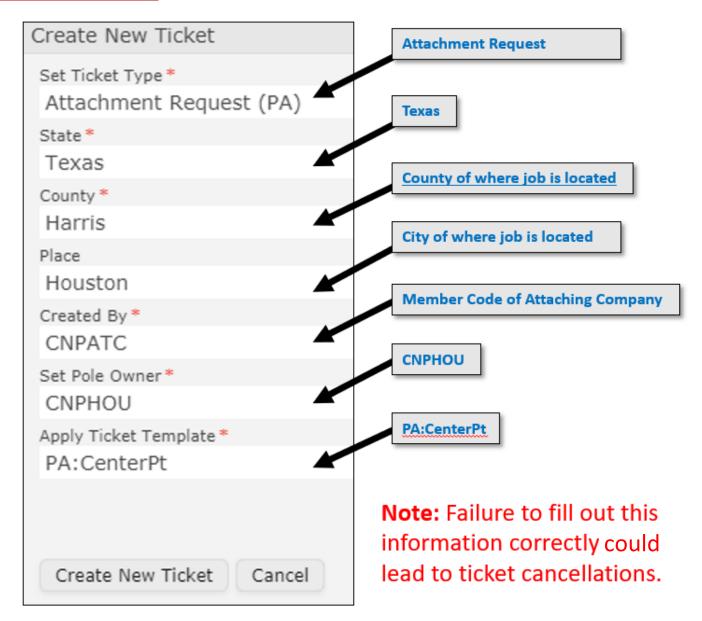

## **Ticket Settings**

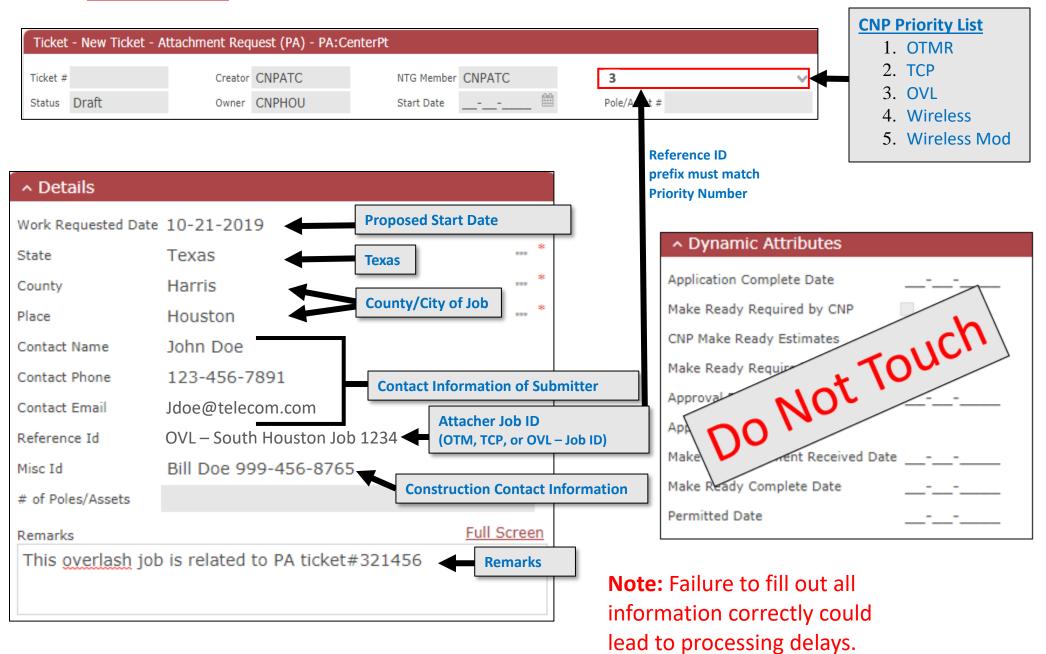

# Asset (Pole) Information

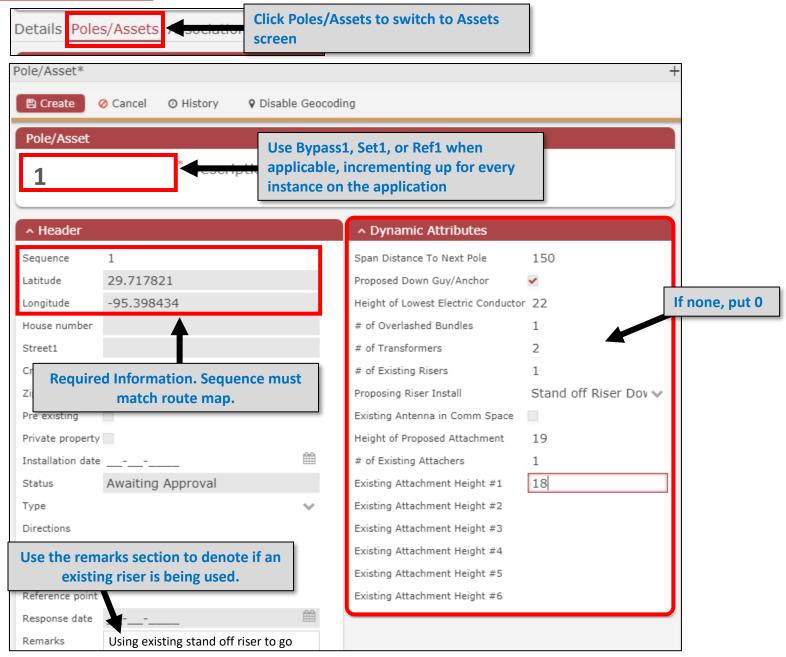

Note: Failure to fill out all information correctly could lead to processing delays.

### <u>Wall</u>

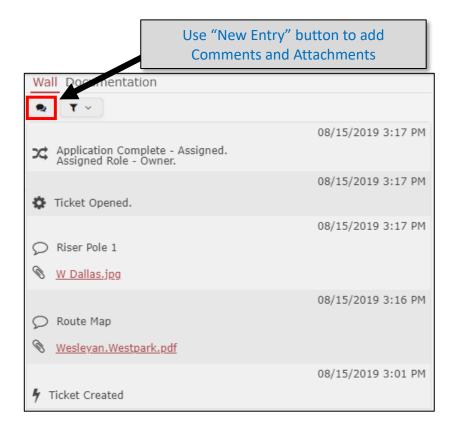

#### **Attachments**

Route Maps Riser Pole Photos (If Applicable) CSV File of Pole GPS Coordinates

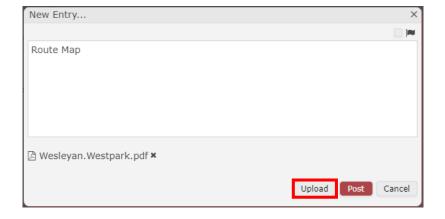

**Note:** Failure to include the appropriate and accurate attachments could lead to processing delays.